Blockly Games «Игры для будущих программистов»

Многие считают, что главной задачей преподавателя информатики является объяснение школьникам как пользоваться современными информационными технологиями. Безусловно, это важно, но также большую роль играет овладение основами алгоритмизации и программирования, которые способствуют формированию системноинформационной картины мира, умению выделять объекты, процессы и явления, а также вырабатывают умение самостоятельно ставить задачи и решать их.

На сегодняшний день существует множество различных языков программирования начиная от самых простых, и заканчивая мощными инструментами разработки.

Однако текстовые языки программирования не подходят детям, которые только начинают его изучать, ведь у них еще не сформировано абстрактное мышление.

Языки программирования, разработанные специально для младших школьников, учитывают их интеллектуальные и психофизические особенности.

Известно, что дети значительно лучше усваивают информацию, если она представлена в виде игры. Они куда лучше воспринимают графическую информацию, представленную в виде ярких картинок, схем и диаграмм, чем сплошной текст. В связи с этим учителю информатики необходимо внимательно подходить к выбору программной среды. Главные условия требуемой программы: наглядность, мультимедийность, простота.

Для новичков отлично подойдёт визуальный язык программирования, позволяющий создавать программы без изучения правил синтаксиса. Например, язык Google Blockly его можно запускать онлайн, он генерирует исходный код на языках JavaScript, Python, PHP и Dart.

Blockly – визуальный язык программирования, созданный в 2012 году компанией Google. Разработчики: [Нил Фрейзер,](http://blockly.ru/neil-fraser-news.html) при участии Эллен Спертус и Марка Фридмана. Михаил Николаевич Семионенков, кандидат физико-математических наук, "подарил" нам Блокли. Он переводчик ядра Блокли, редактор перевода курсов на базе Блокли, автор многих постов по робототехнике и программированию на сайте Новатор.

Для создания программ ученик должен перемещать графические блоки, не прибегая к набору текста, за исключением ввода значений констант. Визуальное программирование на Блокли освобождает школьника от контроля за правильностью синтаксиса программы, что является большим подспорьем на стадии начального обучения программированию.

Набор управляющих конструкций в ядре Блокли традиционен для процедурных языков программирования: это несколько видов циклов и условных операторов. Блокли позволяет создавать процедуры и функции с параметрами.

В язык встроен достаточно развитый набор алгебраических и тригонометрических функций, поддерживается полноценный набор логических выражений. Язык содержит набор процедур для работы с текстом и списками.

Примером использования Blockly на начальном этапе является обучающее приложение Blockly Games, в русифицированной версии - «Игры для будущих программистов», адрес сайта<https://blockly-games.appspot.com/>

Blockly Games - это серия игр, предназначенных для детей, не имеющих опыта программирования.

Ежегодно в мире проходит акция "Час кода", а в России тематические "Уроки цифры". Они призваны обратить внимание школьников, учителей, родителей и общества на важность развития цифровых навыков и изучения программирования для успеха в жизни в эпоху цифровой экономики.

В рамках тематических уроков ученики начальной классов нашей школы познакомились с ресурсом BlocklyGames. Их увлекла серия игр для будущих программистов, которые позволяют развивать логику, алгоритмическое и творческое мышление.

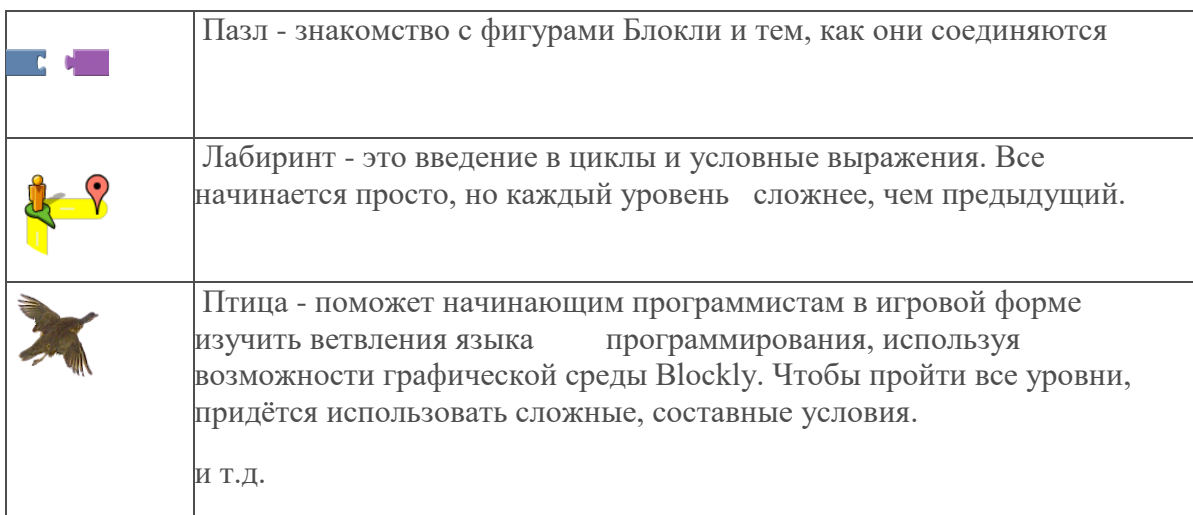

С веб-сайта разработчика можно скачать ZIP-файл с играми для автономной работы на компьютере (для скачивания выберите русский язык). [https://github.com/google/blockly](https://github.com/google/blockly-games/wiki/Offline)[games/wiki/Offline](https://github.com/google/blockly-games/wiki/Offline)

На уроках ученики в основном работают с играми онлайн, так как возможности постоянно выходить в интернет в нашей школе есть. Также можно работать автономно.

Источники: [ru.wikipedia.org/wiki/Блокли](https://text.ru/rd/aHR0cHM6Ly9ydS53aWtpcGVkaWEub3JnL3dpa2kv0JHQu9C%2B0LrQu9C4)

Больше о Blockly вы можете узнать, посетив сайт [http://blockly.ru](http://blockly.ru/) и

прочитав статью к.ф-м.н. М.Н. Семионенкова [Графическая среда программирования](https://drive.google.com/file/d/0B151k8zMTIuvSW1ZenI2UG85a1U/edit?pli=1)  [Blockly](https://drive.google.com/file/d/0B151k8zMTIuvSW1ZenI2UG85a1U/edit?pli=1)